# Macro Library for WinWord 6.0 Version 1.0

## Introduction

Macros Library for WinWord 6.0

The library contain WinWord macros that can be used freely, with no charge, you can edit them as you like, and make any use of them, in your programs.

#### These macros are PublicDomain

If you have some more macros that you want to share with others, then send them to the author at the address below.

#### What in the file

#### **MakeReadOnly**

This macro will turn all the macro in the active template to Read Only.

The template will be saved in a *READONLY* directory one level below the original directory.

## **DirectoryBuilder**

This macro will create directories in any desired level, on any disk.

If directory name is illegal than the macro will stop at that level.

### **Contacting the author**

Please send inquiries, comments, and macros that you want to share with others to the author at the address below.

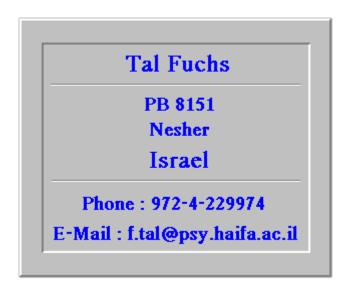